Niveaubestimmende Aufgaben- Geschichte - Schuljahrgänge 9/10:

# **Zeitzeugen erzählen:**

# **Der Weg zur deutschen Einheit – gemeinsam und versöhnlich?**

## **1. Einordnung in den Fachlehrplan Gymnasium**

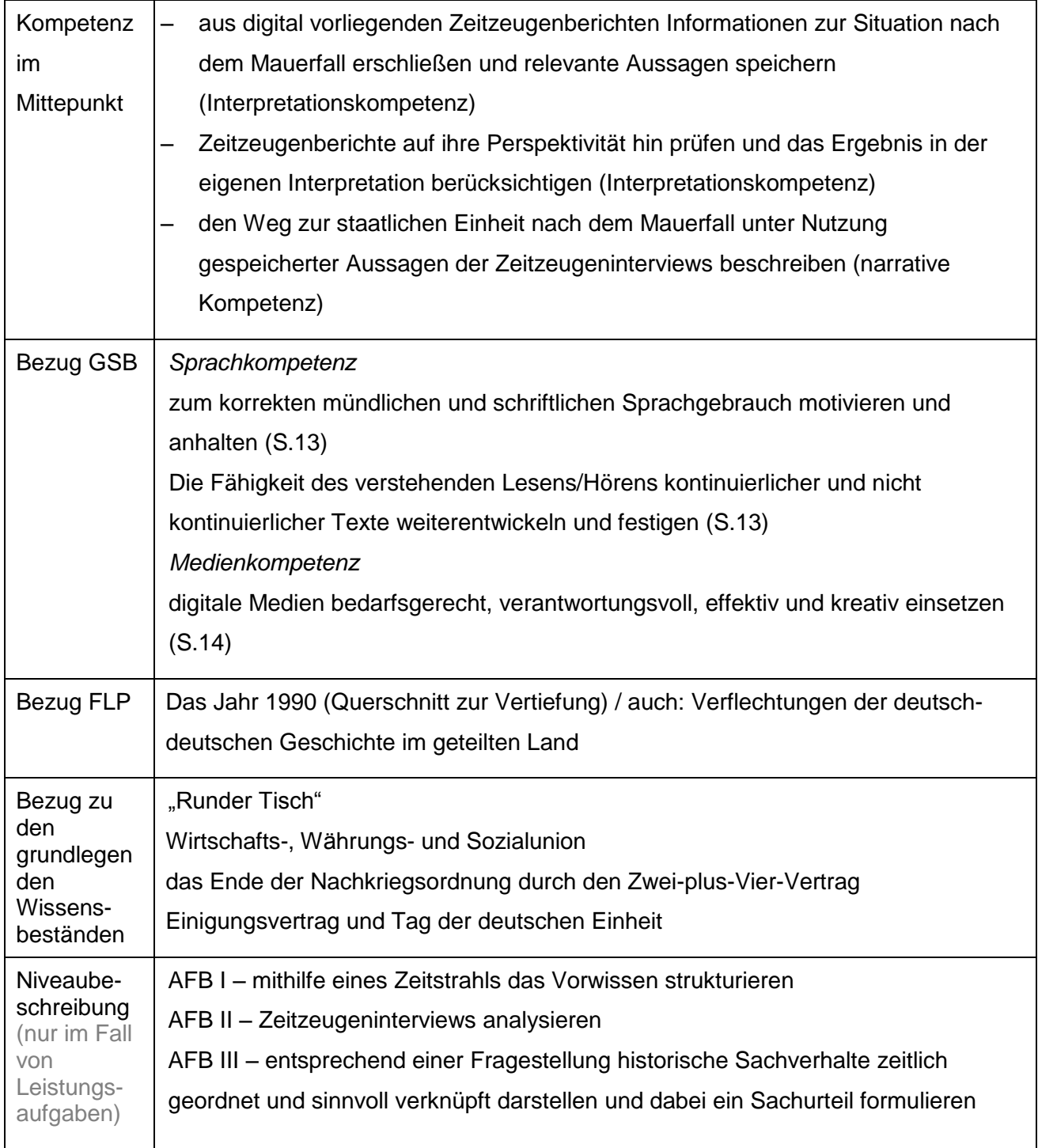

### **2. Anregungen und Hinweise zum unterrichtlichen Einsatz**

- Die Leistungsaufgabe baut auf dem Kompetenzschwerpunkt "Verflechtungen der deutschdeutschen Geschichte im geteilten Land" (Schuljahrgang 9/10) auf. Die darin enthaltenen Kompetenzziele und Grundlegenden Wissensbestände müssen bearbeitet worden sein (z. B. methodisches Vorgehen bei der Auswertung von Zeitzeugenbefragungen).
- Die Leistungsaufgabe kann als komplexe Ersatzleistung verwendet werden (Vgl. 4.1 des RdErl. des MK vom 26.6.2012 – 2-83200).
- Die angegebene Zeitspanne von 90 Minuten sollte aufgrund des Leistungscharakters eingehalten werden.
- Dementsprechend dient Aufgabe 1 als vorgelagerte Hausaufgabe.
- Kopfhörer sind zwingend notwendig, sodass leise und konzentriert gearbeitet werden kann.

### **3. Zeitliche Struktur im Überblick**

Geplanter zeitlicher Umfang: 90 Minuten

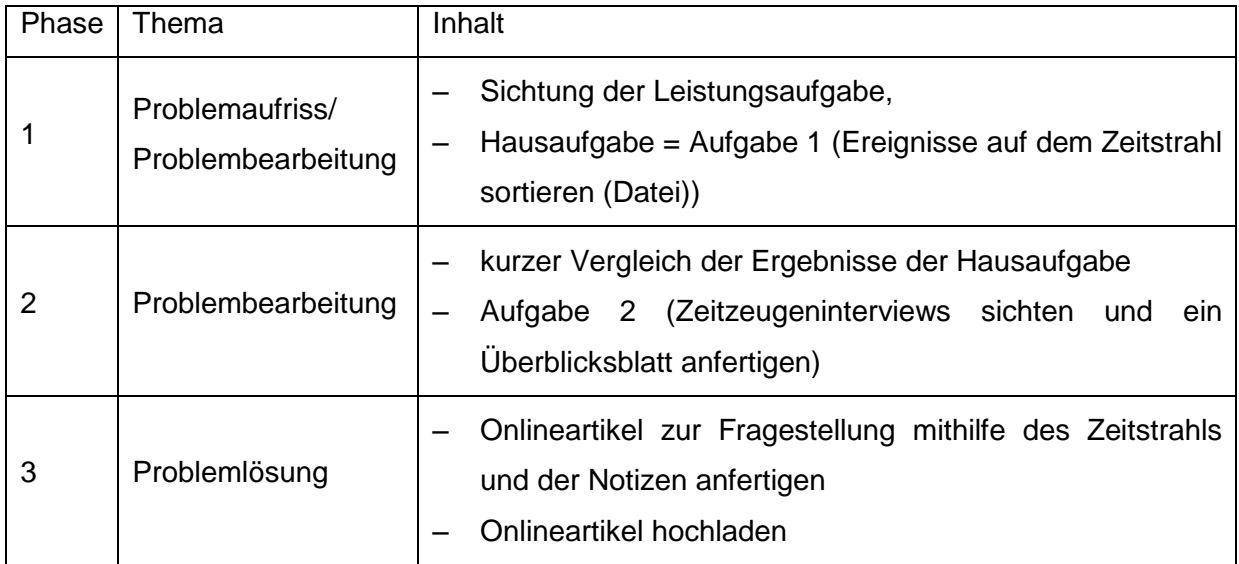

### **4. Mögliche Herausforderungen bei der Umsetzung**

- Jede/r der Schülerinnen und Schüler benötigt ein eigenes Endgerät mit ausreichender Internetverbindung sowie Kopfhörer
- Das Hochladen der erbrachten Leistungen in einer Cloud ist eine Voraussetzung für die anschließende Bewertung. Diese Funktion sollte dringend vorab gemeinsam getestet werden

## **5. Variationsmöglichkeiten**

- Zeitplanung: Die Leistungsaufgabe (siehe Phase 3 in der Tabelle oben) soll innerhalb einer 90 minütigen Einheit erfolgen. Alternativ kann diese auch auf zwei Einzelstunden (á 45 Minuten) gesplittet werden. Bei leistungsstarken Lerngruppen mit schnellem Arbeitstempo wäre denkbar, die vorgelagerte Hausaufgabe in einer Stunde mit der Analyse der Zeitzeugeninterviews zu behandeln. Hier wäre der Einsatz kollaborativer Tools (z. B. *Collabora* in *moodle*) möglich, sodass die Schülerinnen und Schüler in Kleingruppen den Zeitstrahl entwickeln.
- Arbeitsmaterial: Die Textbausteine im Arbeitsmaterial 1 (Zeitstrahl) wurden in einem Textverarbeitungsprogramm erstellt und können entsprechend der Lernvoraussetzungen der Schülerinnen und Schüler abgewandelt werden. Die Datei kann einzeln, in einer Lernplattform (z. B. *moodle*) eingebunden oder über eine Freigabe in einer Cloud (z. B. *emuCLOUD*) an die Schülerinnen und Schüler ausgegeben werden.
- Sicherung der Arbeitsergebnisse:
	- Der Zeitstrahl kann in Kleingruppen oder im Plenum an einer elektronischen Tafel oder per Beamer verglichen werden. Dieser Teil wäre entsprechend nur eine Grundlage für die daran anschließende Leistungsaufgabe. Für leistungsschwächere Schülerinnen und Schüler kann ein Lösungsblatt zur Verfügung gestellt werden.
	- Die angefertigten Onlineartikel können wahlweise in der *emuCLOUD* (hier präferiert), *moodle* oder einer anderen Cloudlösung hochgeladen werden. Alternativ eignet sich auch das Senden per E-Mail an die Lehrkraft oder das Speichern auf einem USB-Stick o. Ä.

#### **6. Lösungserwartung**

– siehe Lehrermaterial im Anhang

#### **7. Weiterführende Hinweise**

– •Zum Einstieg und/oder als Vergegenwärtigung des historischen Kontextes können zwei Videos der Internetseite [www.zeitzeugen-portal.de](http://www.zeitzeugen-portal.de/) genutzt werden, um zentrale Ereignisse kurz und bündig zu erfassen:

Freie Volkskammerwahlen (Videolänge 4:04 Min.) **<https://t1p.de/x558>**

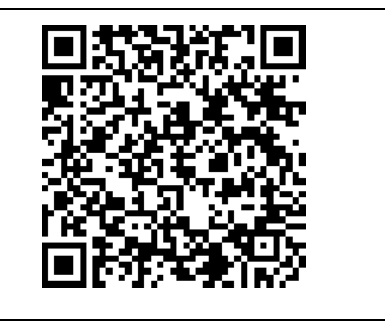

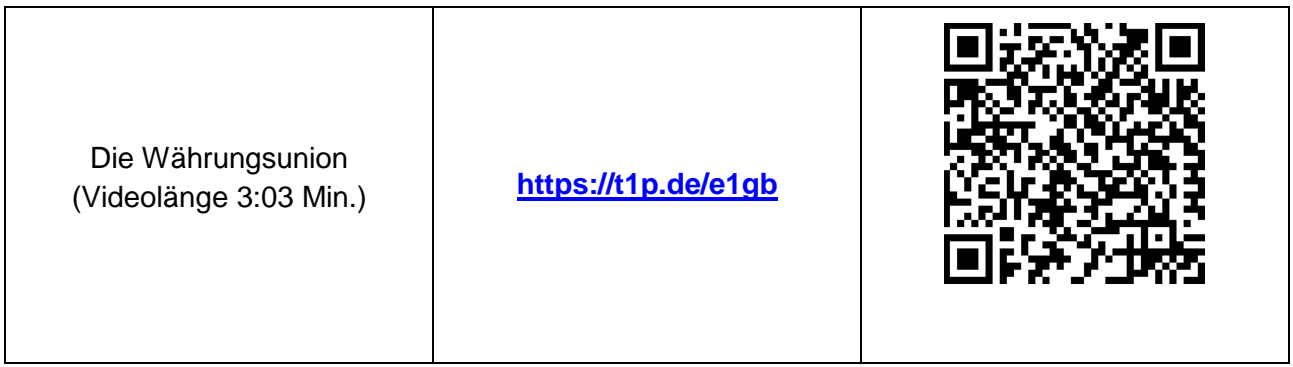